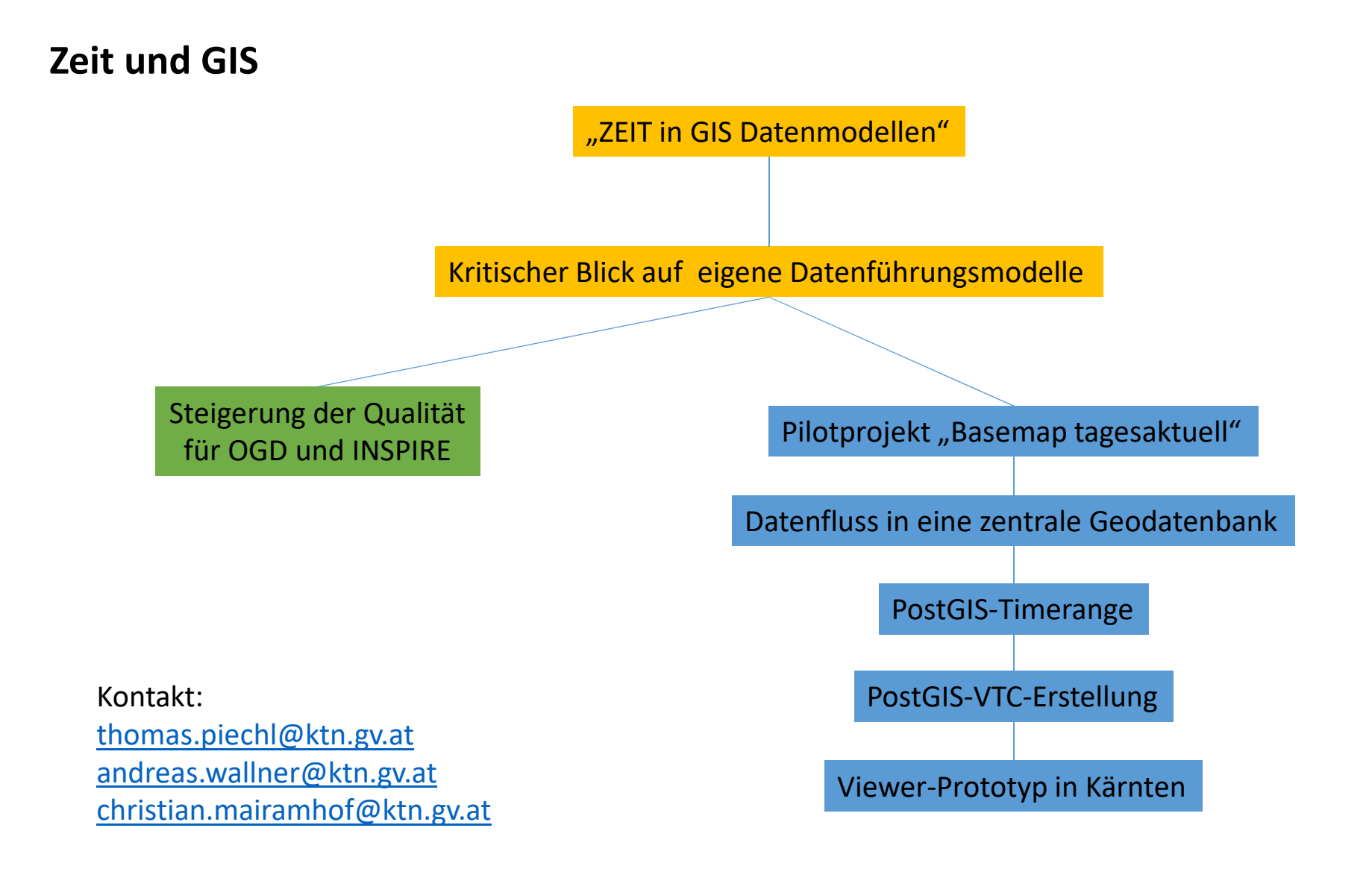

# **Kritischer Blick auf eigene Datenmodelle**

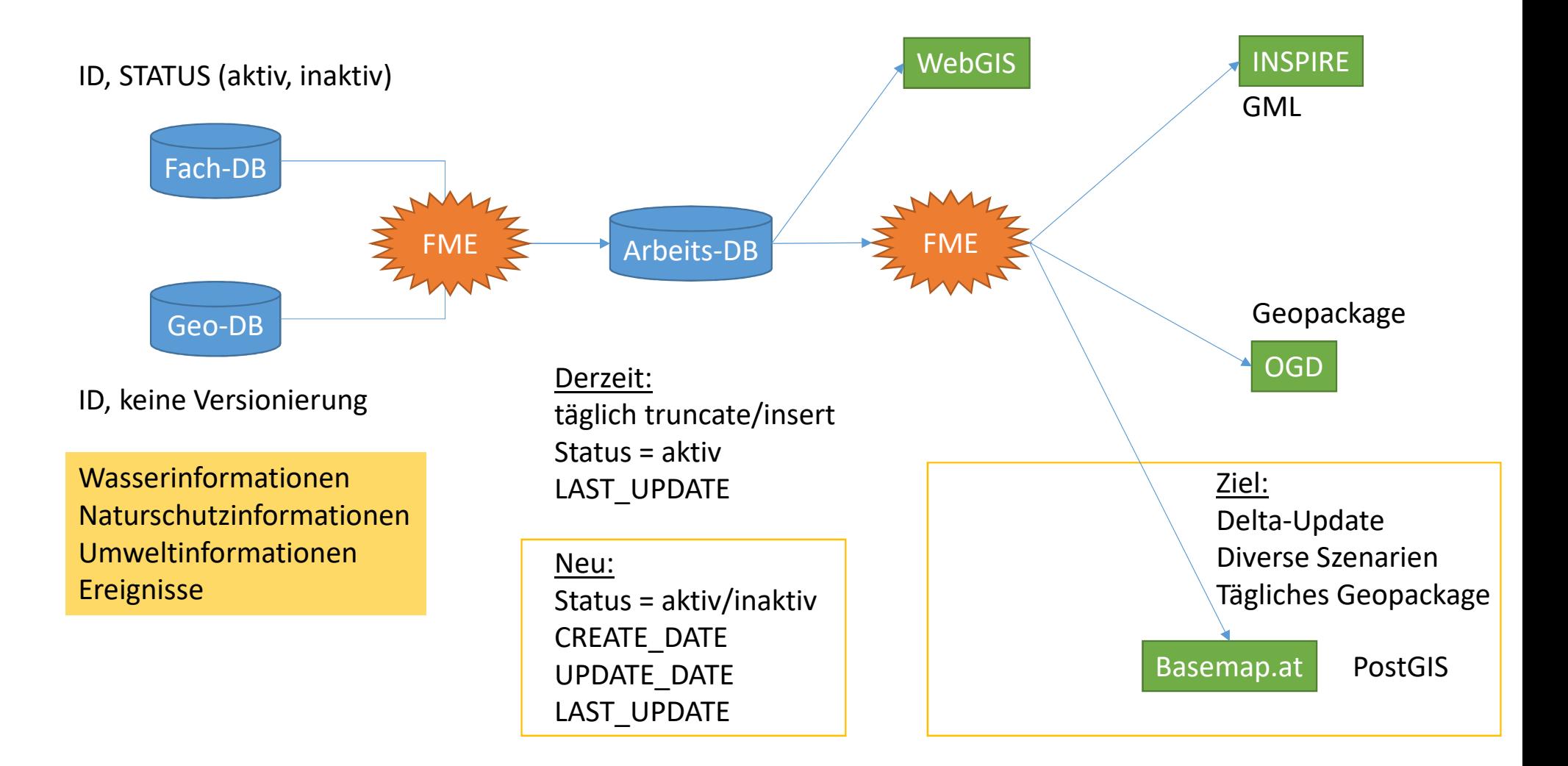

# **Architekturüberlegungen**

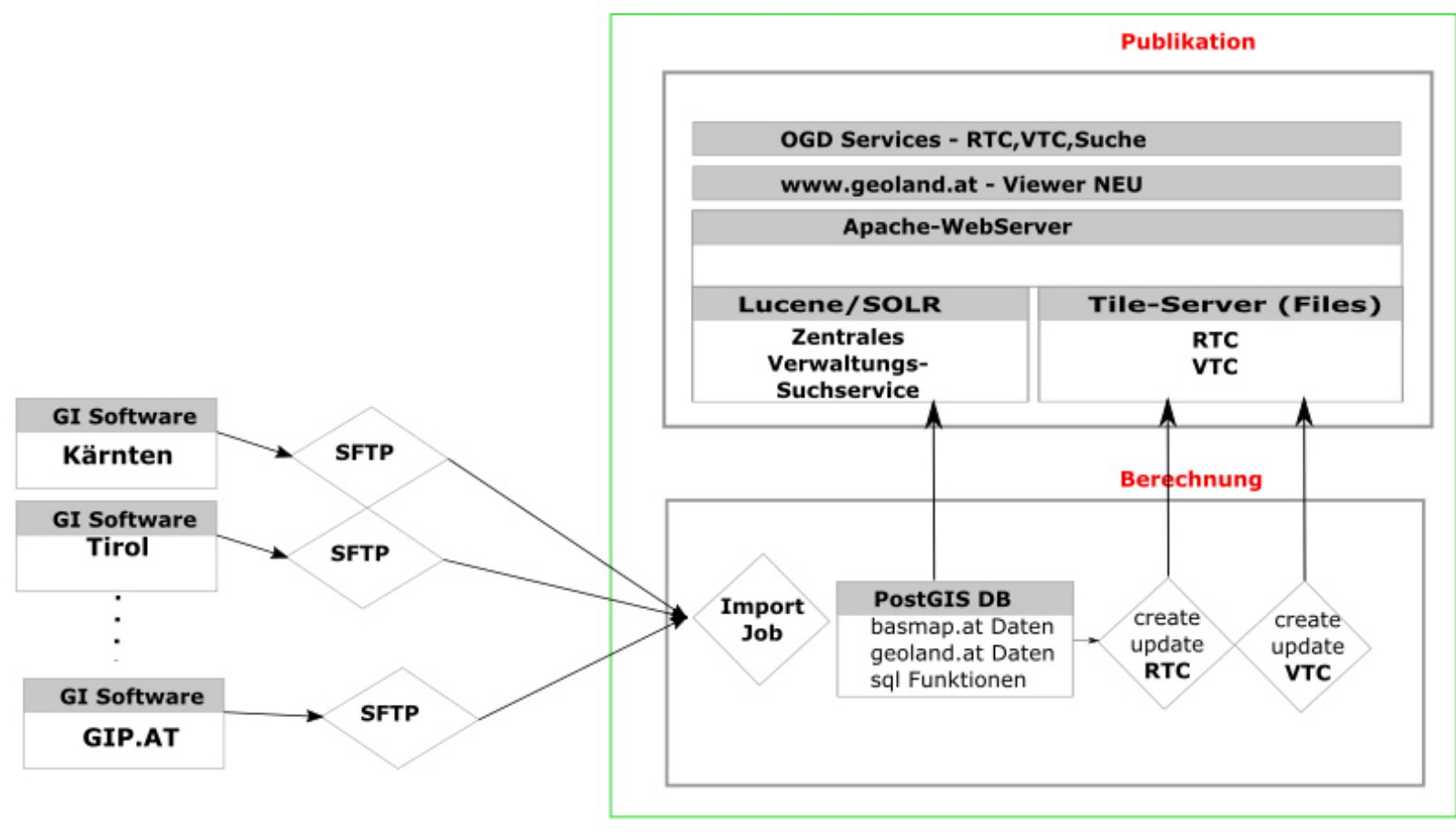

**Geoland.at - Cloud** 

**GI Software** 

Nutzung der bestehenden SFTP Kommunikationsinfrastruktur

# **PostGIS – Neuer Feldtyp Timerange**

### Erzeugung UUID und TimeRange

#### 

-- uuid extention CREATE EXTENSION "uuid-ossp";

-- UUID erzeugen

ALTER Table basemap tagesaktuell.gebaeude ktn 1000 Add column perm id uuid; UPDATE basemap\_tagesaktuell.gebaeude\_ktn\_1000 SET perm\_id = uuid\_generate\_v4();

--valid from to erzeugen

ALTER Table basemap\_tagesaktuell.gebaeude\_ktn\_1000 Add column valid\_from\_to tstzrange; UPDATE basemap\_tagesaktuell.gebaeude\_ktn\_1000\_SET\_valid\_from\_to = tstzrange(now(), NULL, '[)');

-- Automatischen Primary Key erzeugen (für tabelleneintraege) ALTER TABLE basemap\_tagesaktuell.gebaeude\_ktn\_1000 ADD Column id SERIAL PRIMARY KEY;

### Nicht mehr Gültig

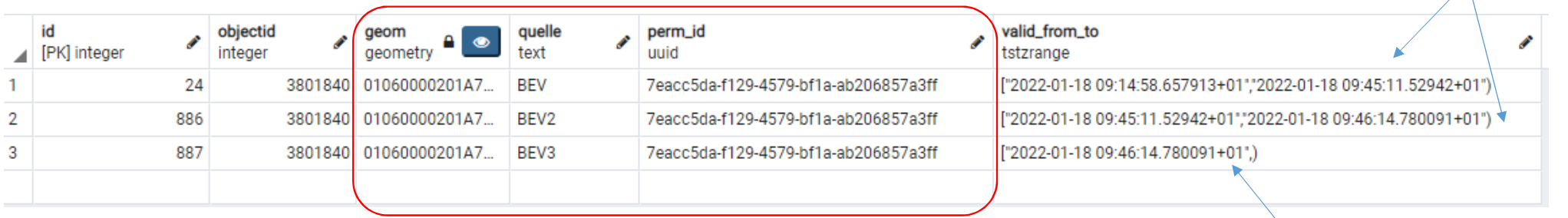

### Unterschiedliche Attribute ABER gleiche UUID

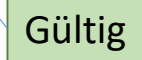

# **Timerange – Datenbanktrigger**

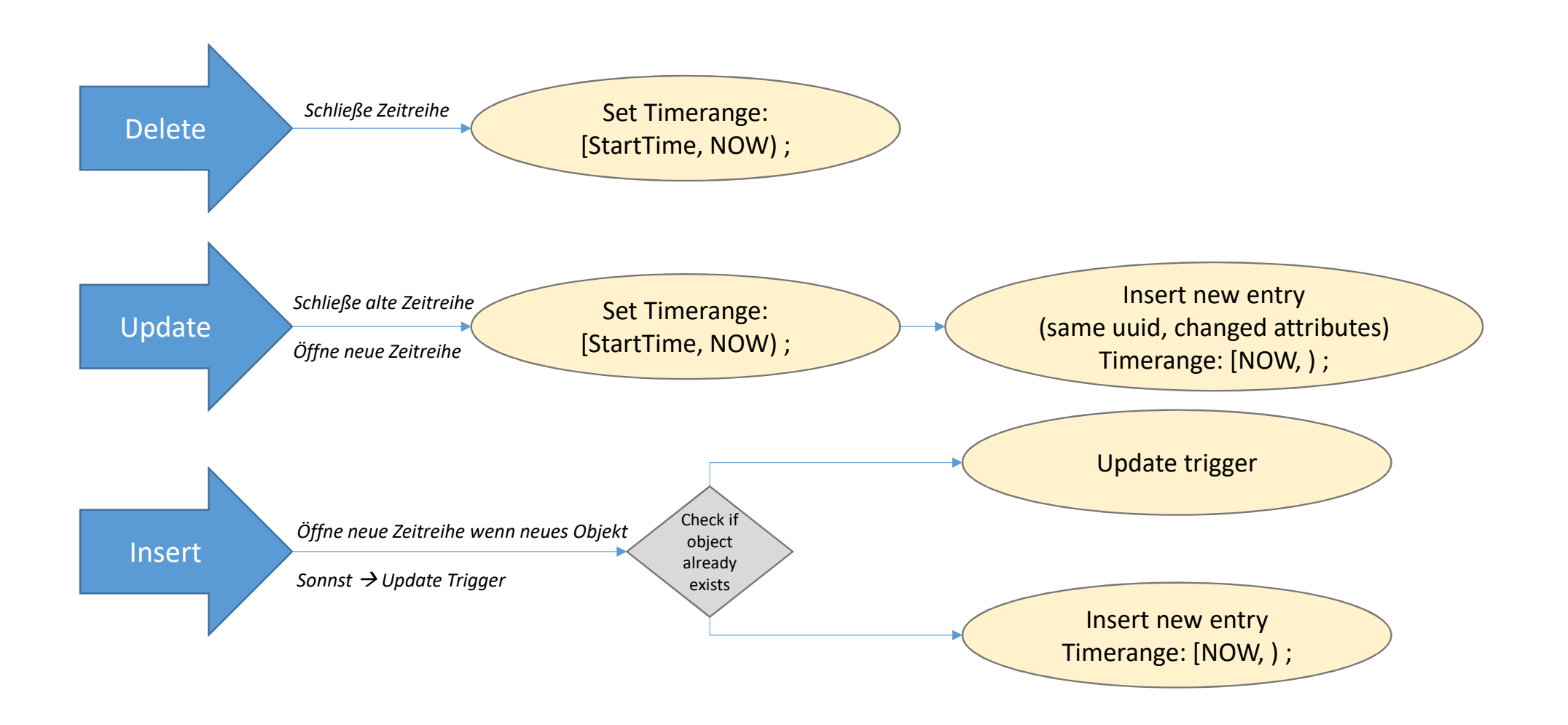

# **Timerange - Update Trigger**

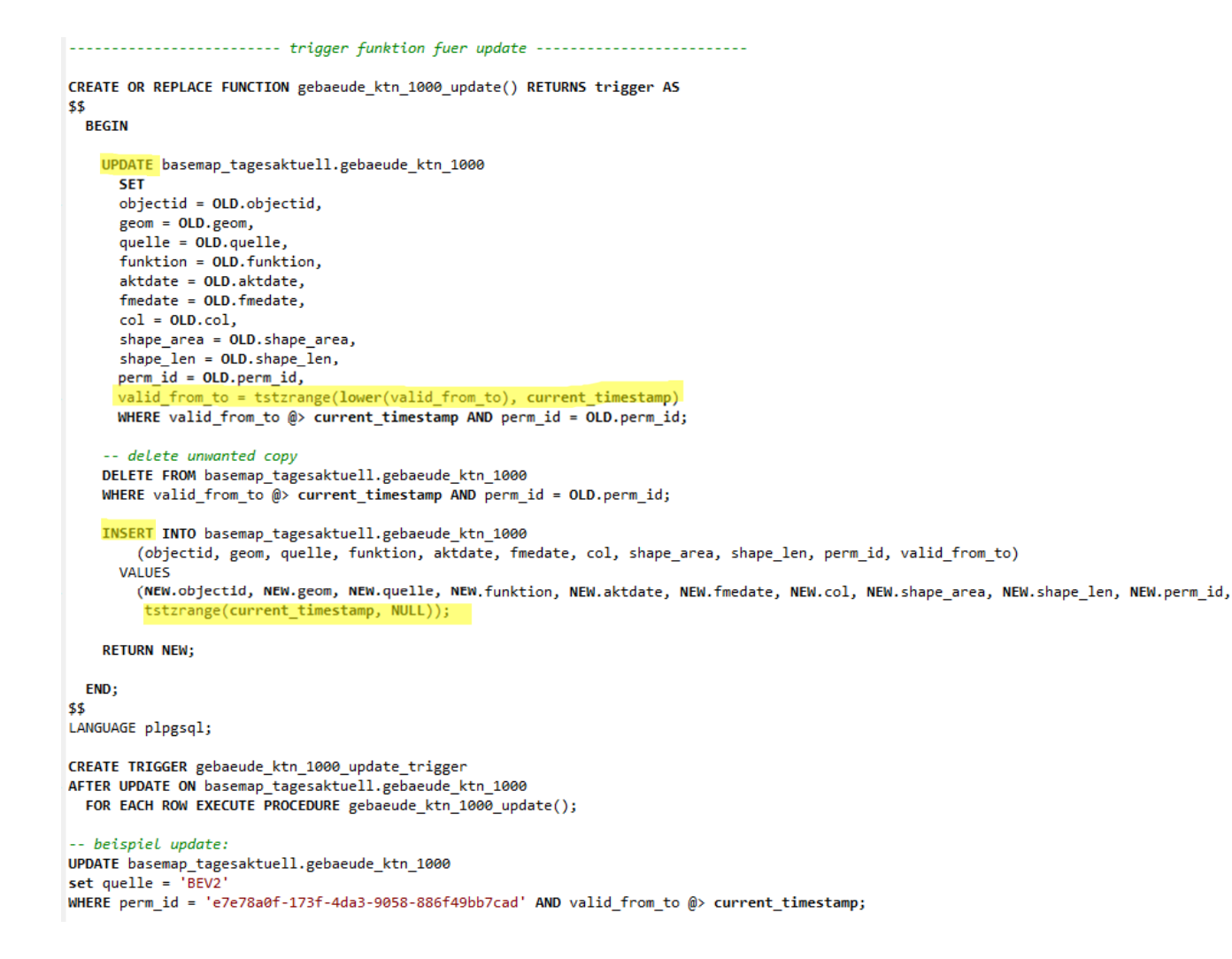

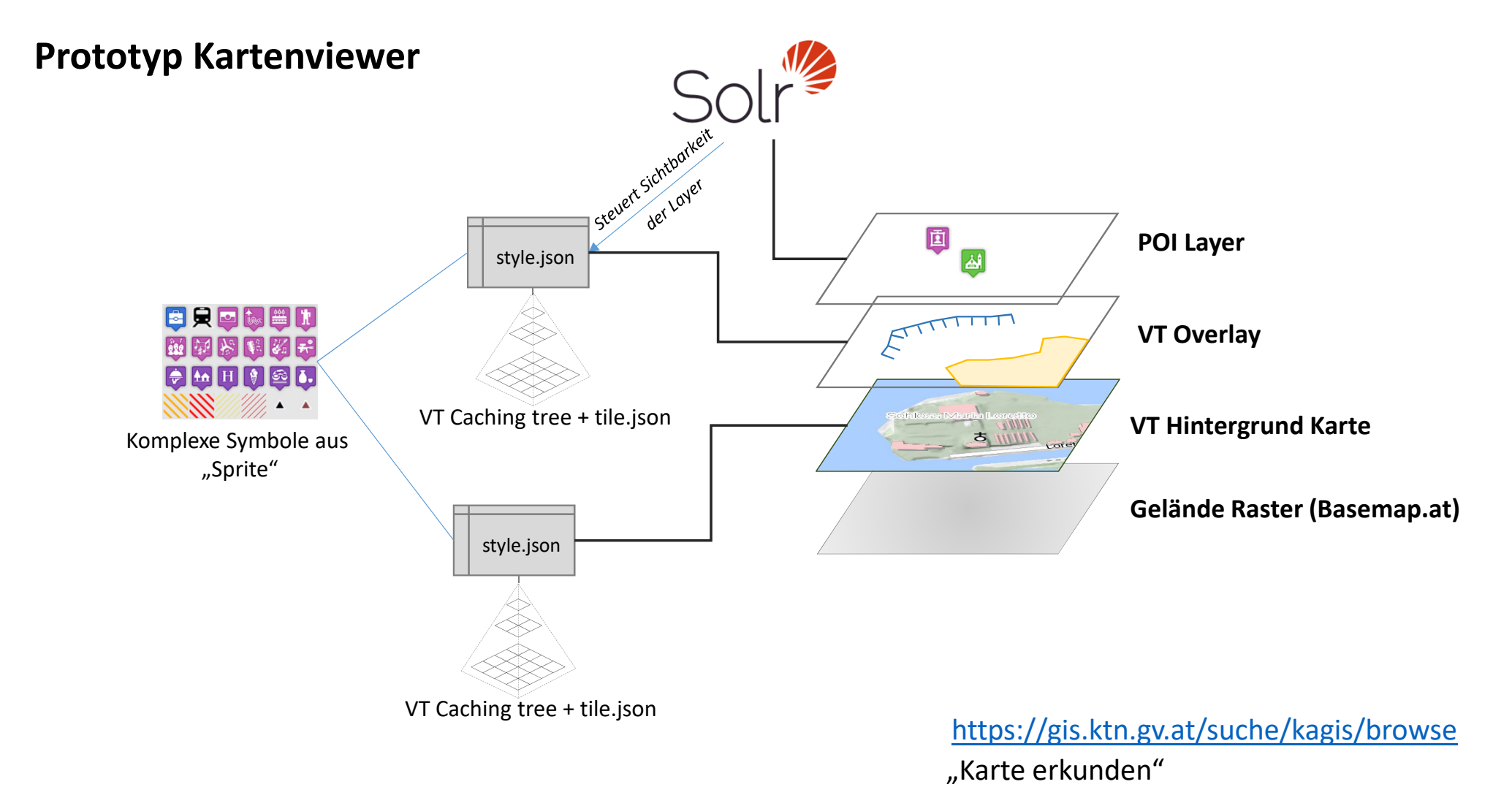